# Cassandra under the hood

Richard Low [rlow@acunu.com](mailto:rlow@acunu.com)

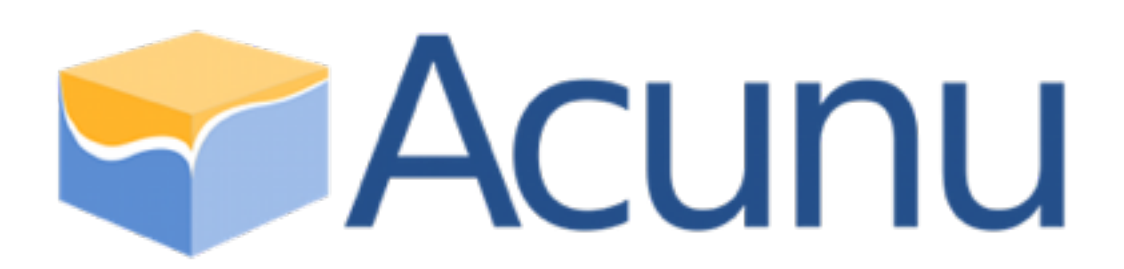

### Outline

}

- What happens when you write?
	- Commit logs
	- Memtables
	- SSTables

"richard":{ "email":["rlow@acunu.com"](mailto:rlow@acunu.com)

- What happens when you read?
	- Point queries
	- Range queries
- Repair and snapshots

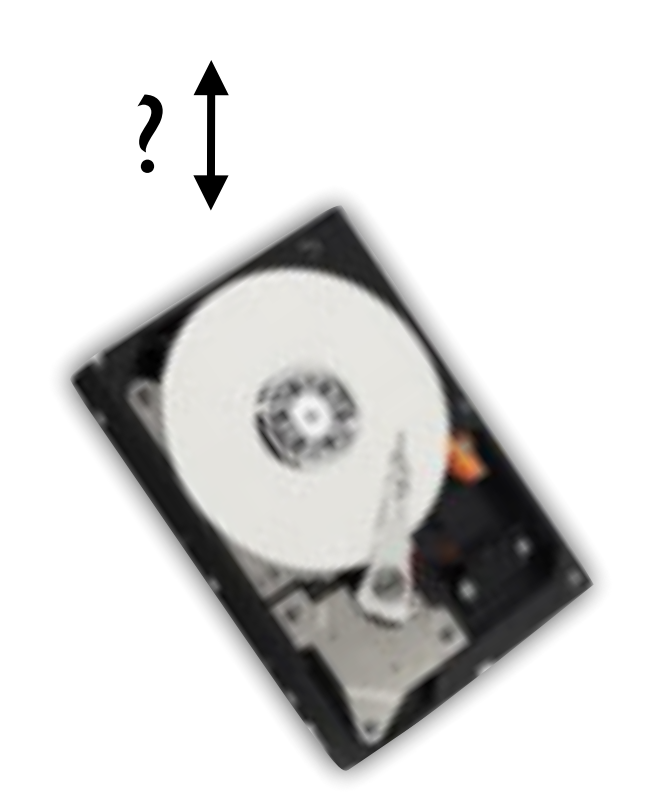

# Why should we care?

• Help understand performance

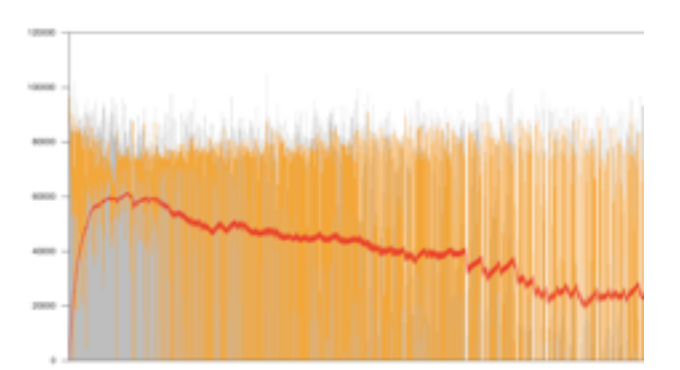

- Understand performance implications of data model
- Helps to fix it if something goes wrong
- Interesting!

#### Writes

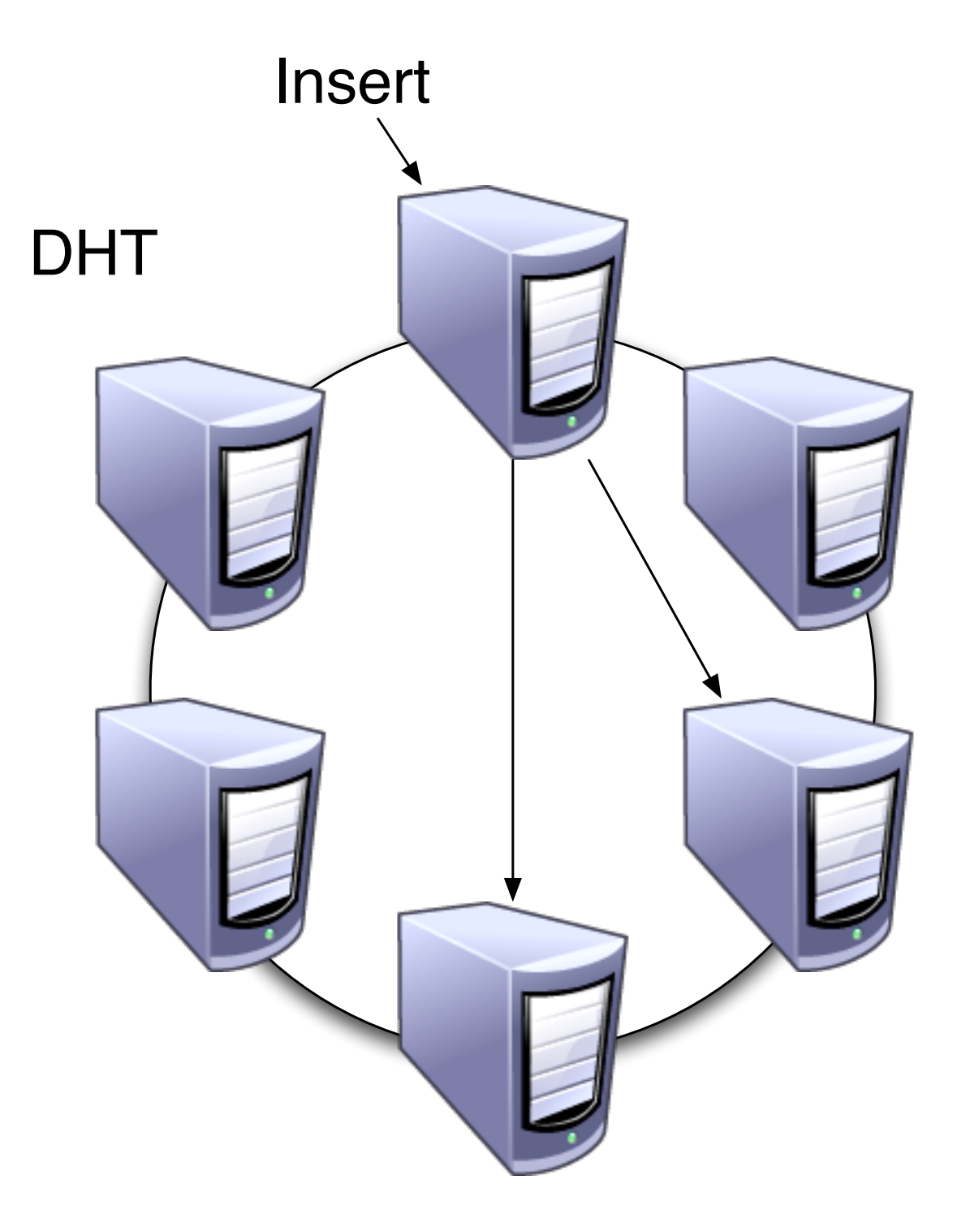

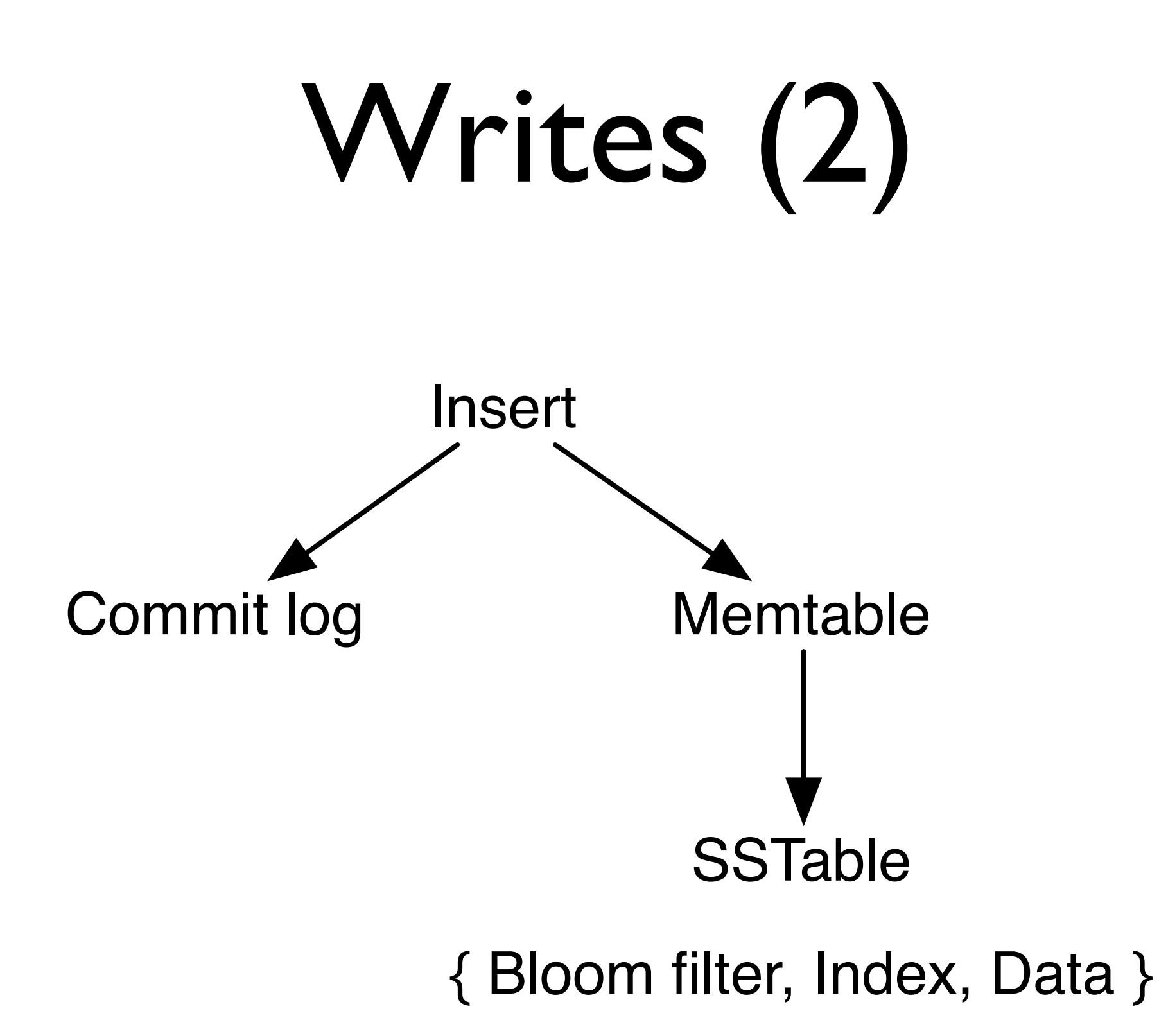

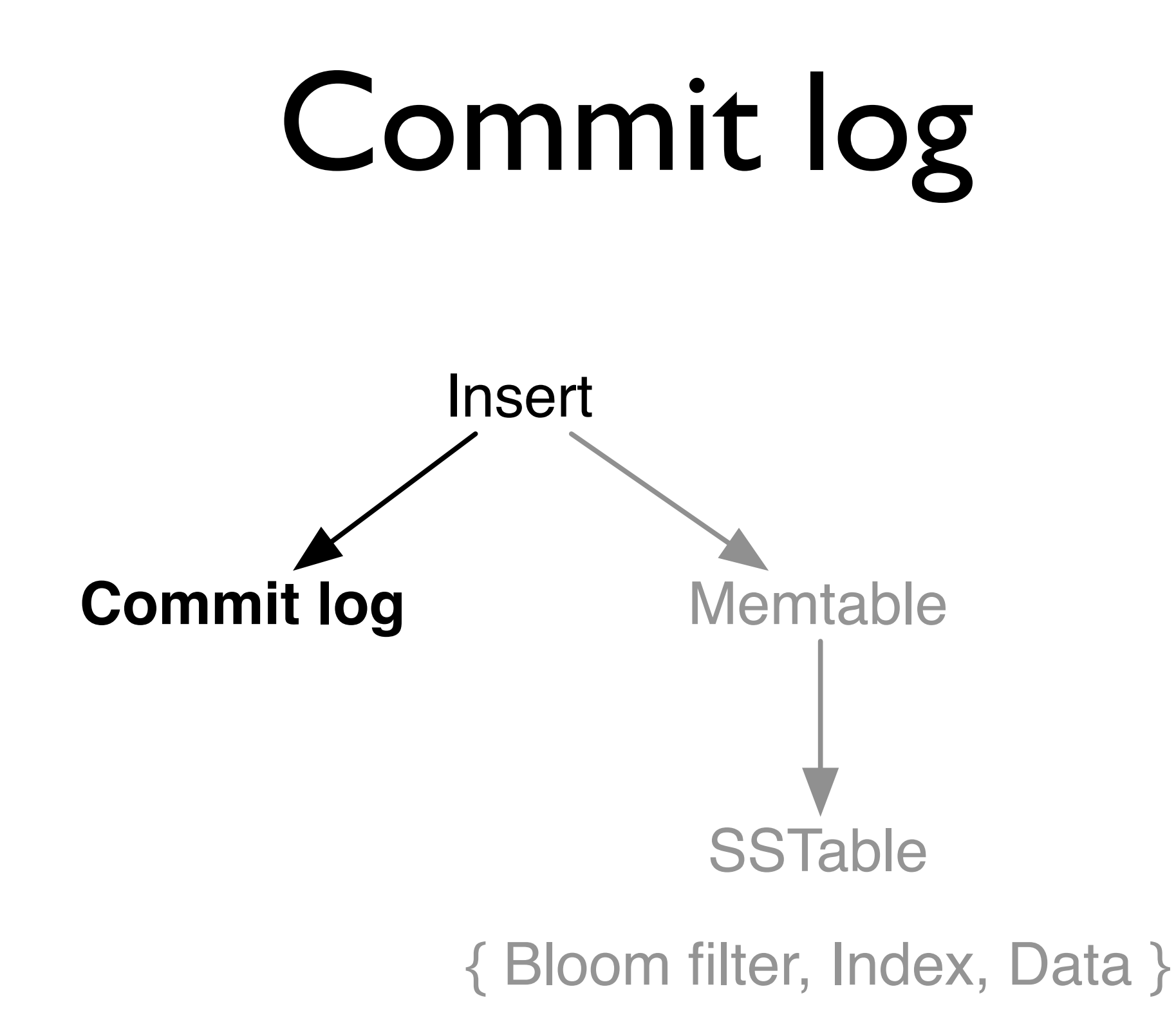

# Commit log

- Each insert written to commit log first
- Stored in insertion order
- Inserts not acknowledged until written to commit log
- Batch vs periodic
- In case of crash, can replay

#### Memtable

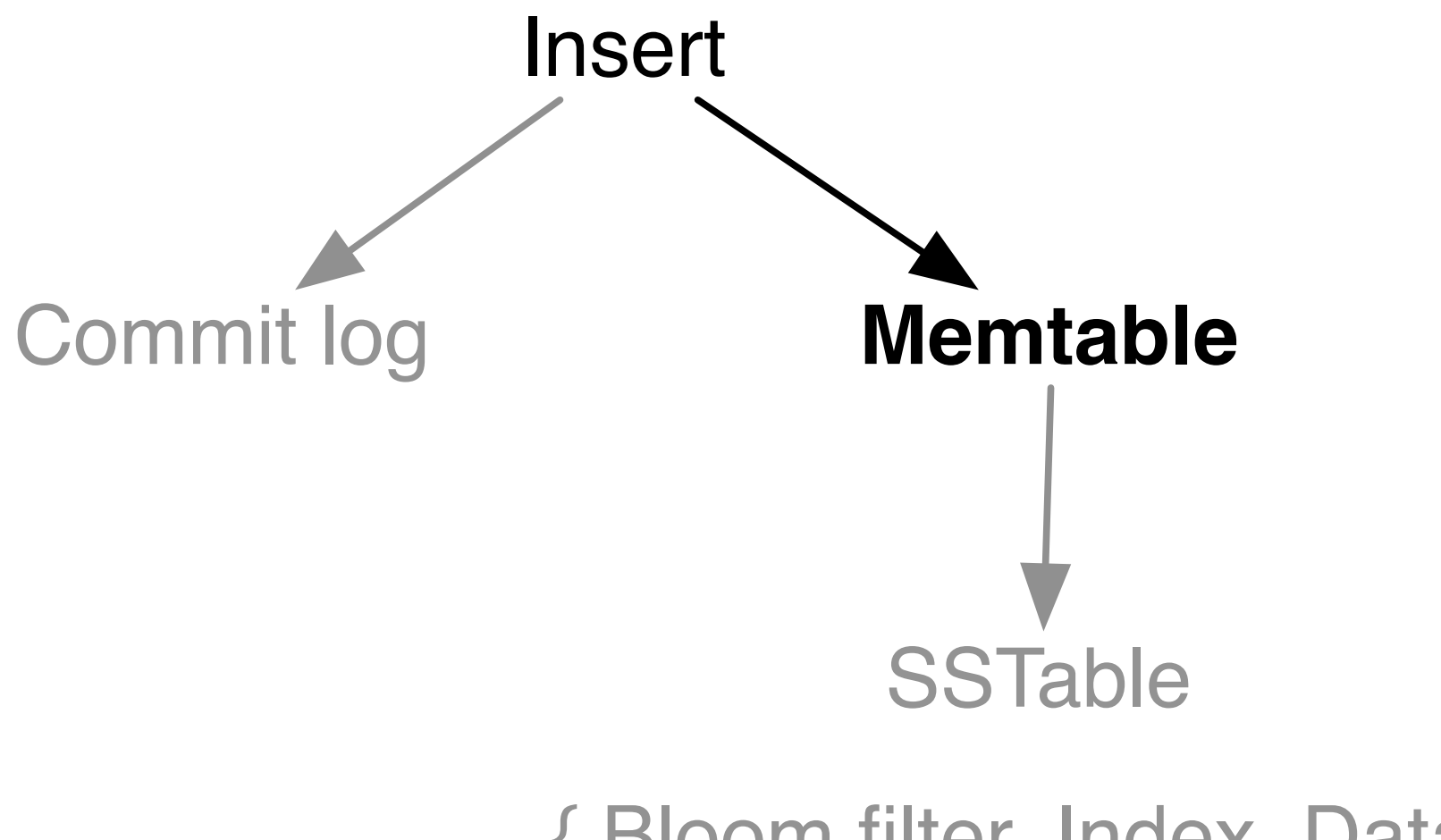

{ Bloom filter, Index, Data }

#### Memtable

- In memory store of insertions
- ConcurrentSkipListMap
- When too large, flushed to disk
- Ensures all writes to disk are sequential

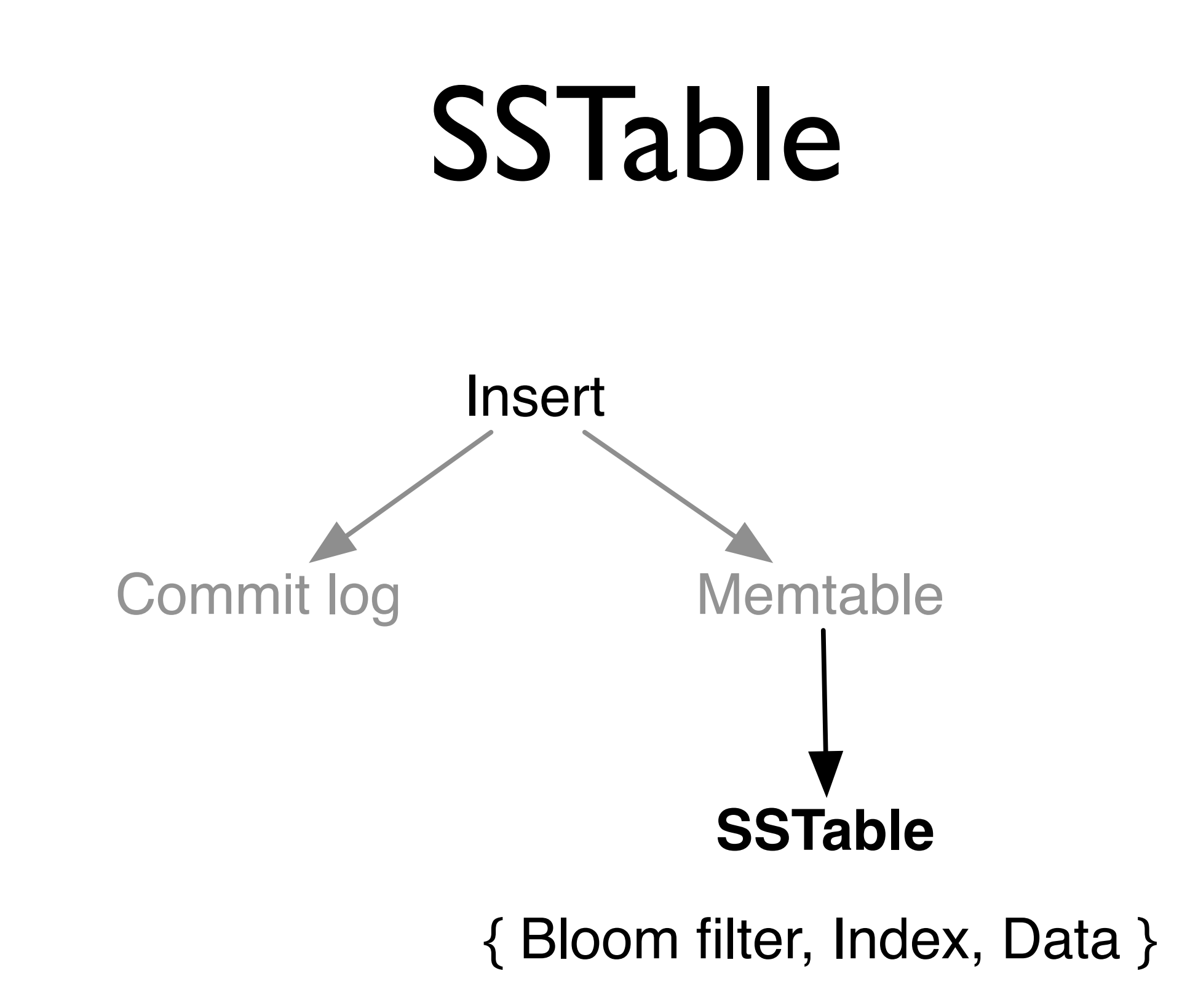

#### **SSTables**

- Stores actual data, sorted by key
- Contains a Bloom filter and index to help find keys
- Read only

#### Bloom filters

- Probabilistic data structure
- Answers membership queries:
	- *• 'Does the set contain x?'*
- Can give false positives, never false negatives
- Space efficient
- Typical size: 1 byte per key

# How it works together

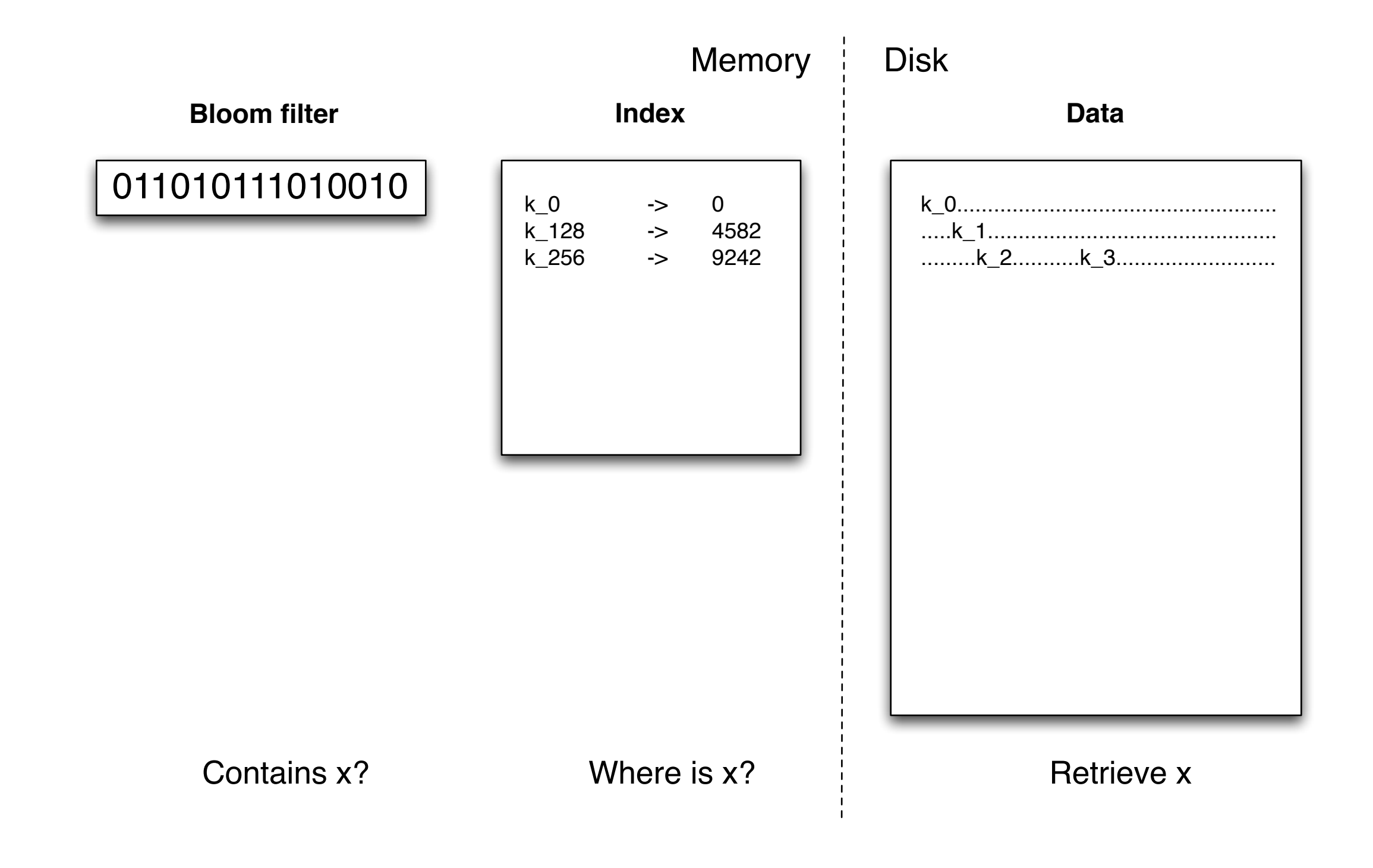

### Point queries

**Memtables** 

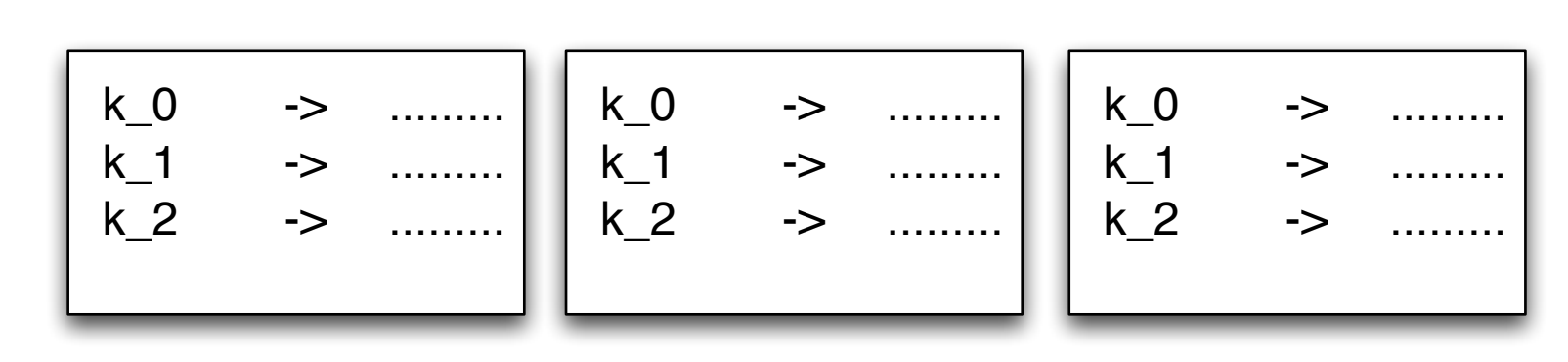

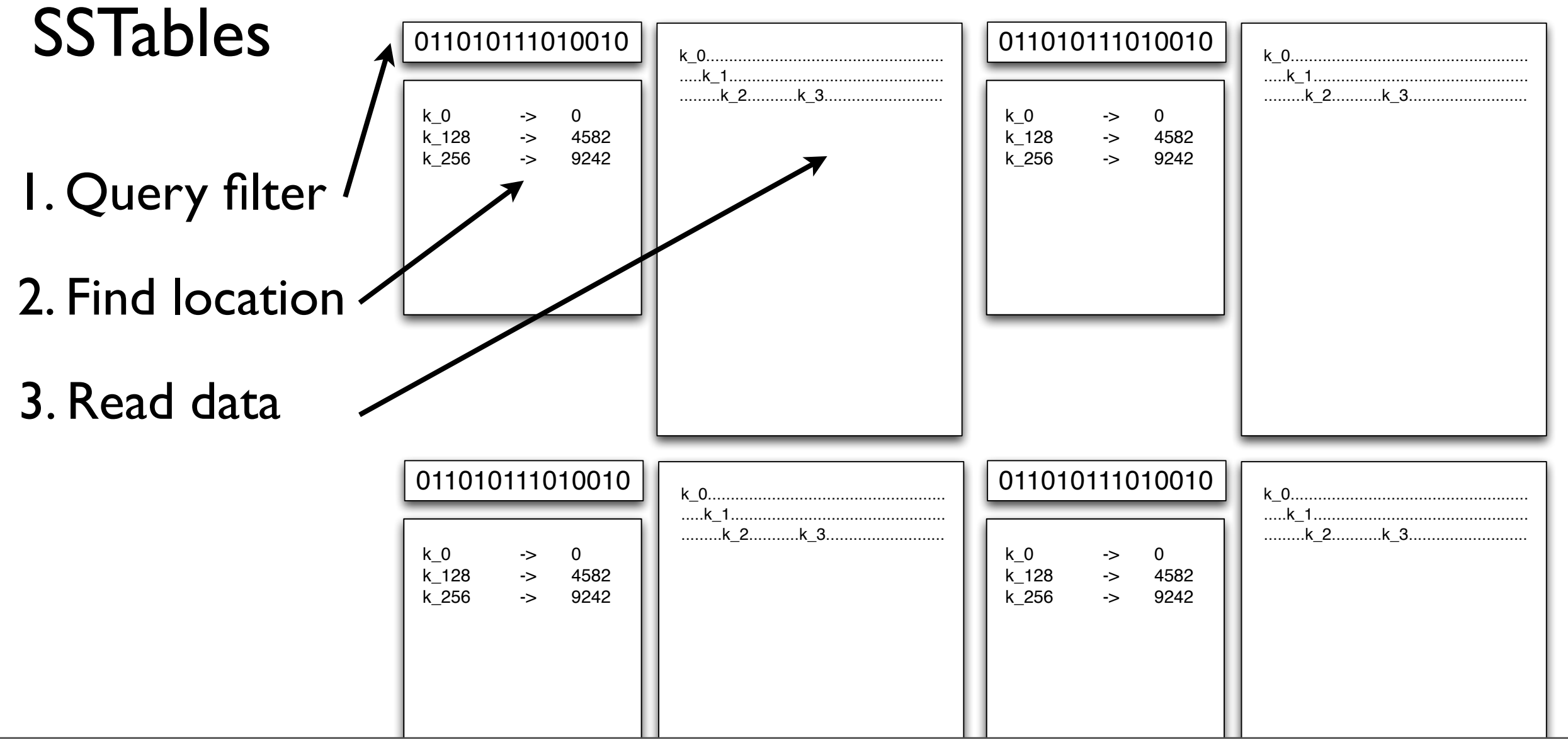

Thursday, 9 June 2011

# Range queries

- Bloom filters useless
- Use index to locate portion of SSTable
- Read data, merge results
- Necessary to lookup in every SSTable data file
- Disk I/O proportional to #SSTables

### Compaction

- Merges SSTables
- Removes overwrites and obsolete tombstones
- Improves range query performance
- Major compaction creates one SSTable

# Write optimised

- All writes are sequential on disk
- Each write is written multiple times during compactions
- Bloom filters mean approx. one I/O per read
- Avoid a read-modify-write data model

# Scaling

- In memory:
	- Buffers
	- Memtables
	- Bloom filters
	- Index
- If not enough memory, significant performance impact

# Repair: Merkle Trees

- Repair builds a Merkle tree
- Compared with replicas
- Efficient
- If differences are found, portions of SSTables are streamed
- Requires full disk scan to build

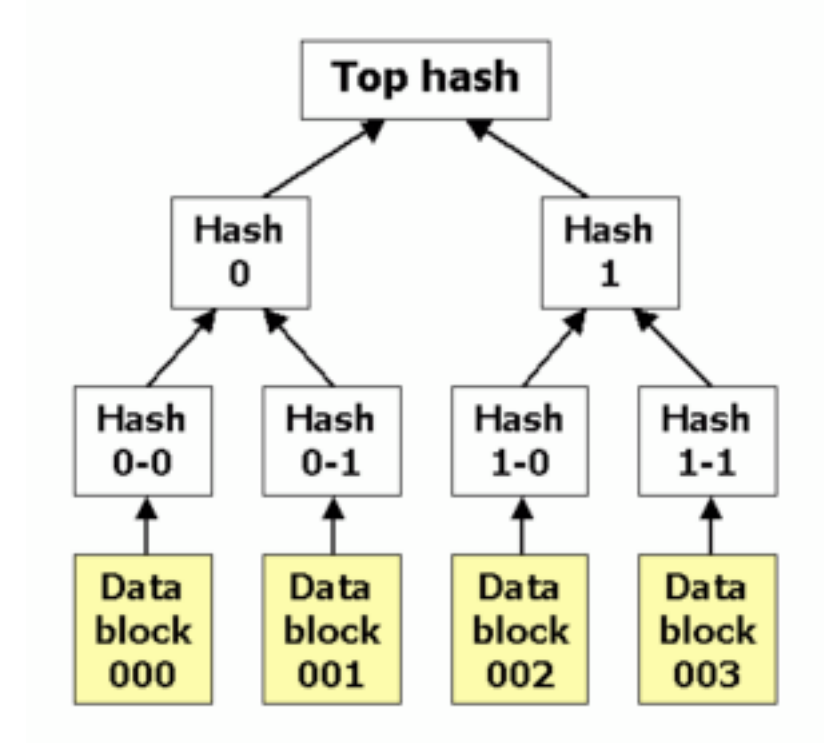

# Snapshot

- For backup, want consistent set of SSTables
- nodetool snapshot does this
- Creates hard links to existing SSTables
- Implies data will be copied after a few compactions

# Summary

- How writes end up on disk
- How point queries and range queries find the data
- Implications
- Repair
- Snapshot